電子保証に関するQ&A

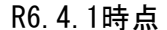

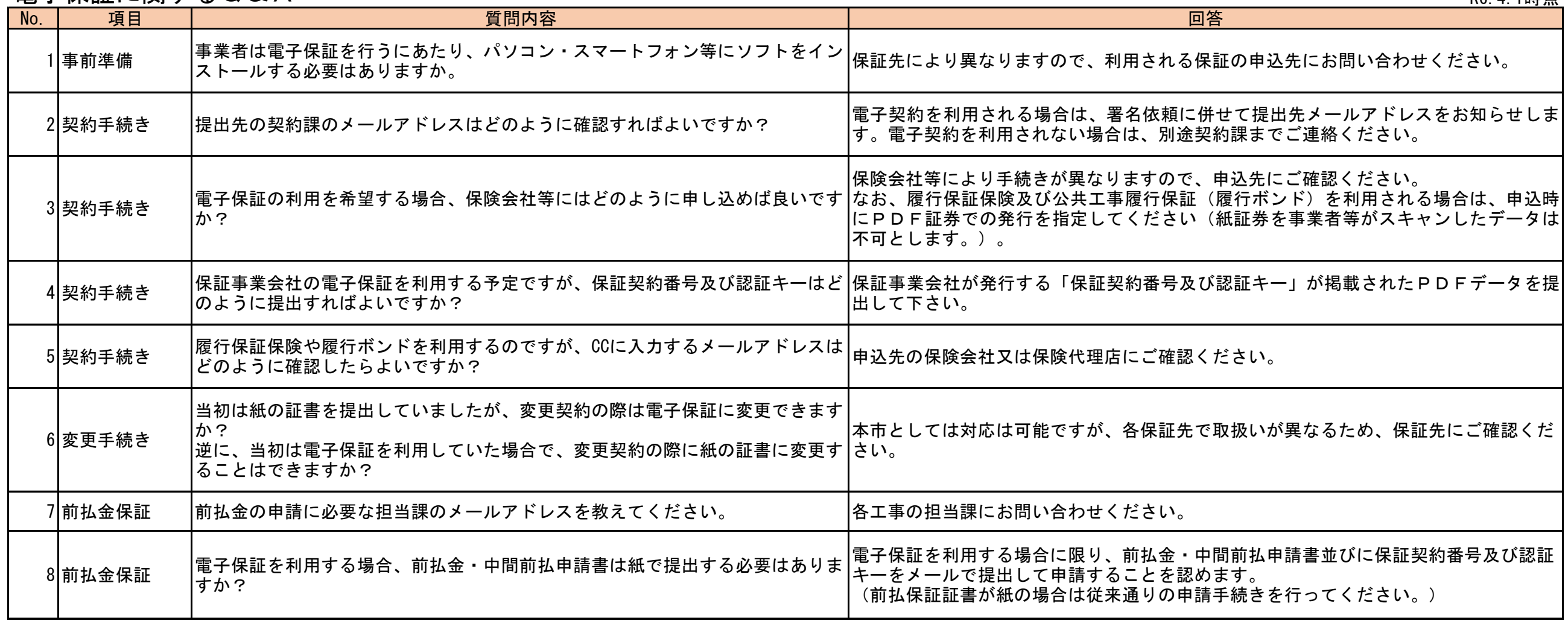